# **Anleitung zur Umsatzsteuererklärung 2008**

**Abgabefrist: bis 31. Mai 2009** 

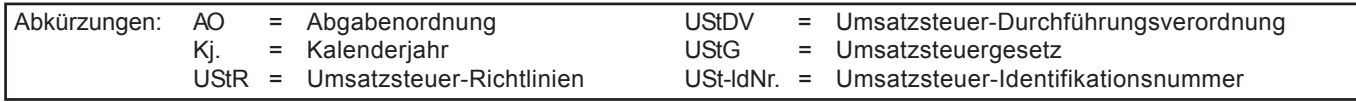

# **Diese Anleitung soll Sie informieren, wie Sie die Vordrucke richtig ausfüllen.**

Die Anleitung kann allerdings nicht auf alle Fragen eingehen.

Wesentliche Änderungen gegenüber der Anleitung zur Umsatzsteuererklärung des Vorjahres sind durch Randstriche gekennzeichnet.

# **Abgabe der Umsatzsteuererklärung:**

Sie können die Daten der Umsatzsteuererklärung auch elektronisch übermitteln. Informationen hierzu erhalten Sie unter der Internet-Adresse www.elster.de.

Zur Umsatzsteuererklärung gehören der vierseitige Hauptvordruck USt 2 A und die Anlagen UR und UN. Die **Anlage UR** ist grundsätzlich von jedem Unternehmer zusammen mit dem Hauptvordruck abzugeben. Sie sieht u.a. die Angaben zu innergemeinschaftlichen Erwerben und steuerfreien Umsätzen vor. Die **Anlage UN** ist nur von Unternehmern abzugeben, die im Ausland ansässig sind; die Anleitung zum Ausfüllen dieses Vordrucks ist auf der Rückseite der Anlage UN abgedruckt. Weitere Anlagen können in besonderen Fällen erforderlich sein, auf die in den Vordrucken hingewiesen wird.

# **So werden die Vordrucke ausgefüllt:**

Bitte tragen Sie aus erfassungstechnischen Gründen die Steuernummer auf jeder Vordruckseite (oben) ein.

Füllen Sie bitte nur die weißen Felder der Vordrucke deutlich und vollständig aus, bei denen Sie Angaben zu erklären haben; nicht benötigte Felder lassen Sie bitte frei und sehen von Streichungen ab. Bitte berücksichtigen Sie Entgeltserhöhungen und Entgeltsminderungen bei den Bemessungsgrundlagen. Negative Beträge sollten Sie durch ein Minuszeichen kennzeichnen. Reicht der vorgesehene Platz nicht aus, verwenden Sie bitte für weitere Angaben ein gesondertes Blatt. Fügen Sie bitte die erforderlichen Anlagen oder Einzelaufstellungen bei. Tragen Sie bei den Bemessungsgrundlagen bitte nur Beträge in vollen Euro ein; bei den Steuer- und Kürzungsbeträgen ist dagegen stets auch die Eintragung von Centbeträgen erforderlich. Rechnen Sie Werte in fremder Währung in Euro um.

# **Unterschrift: Bitte vergessen Sie nicht, die Umsatzsteuererklärung zu unterschreiben.**

# **Hauptvordruck USt 2 A**

# **(§ 19 Abs. 1 UStG)**

Angaben sind nur vorgesehen, wenn die Kleinunternehmer-Rege- und § 13b Abs. 2 UStG schuldet.

Lieferungen, sonstige Leistungen und unentgeltliche Wertabgaben Erklärungspflichten zu innergemeinschaftlichen Erwerben, die für<br>nach § 19 Abs. 1 UStG nicht erhoben, wenn der Gesamtumsatz Kleinunternehmer in Betracht komme nach § 19 Abs. 1 UStG nicht erhoben, wenn der Gesamtumsatz Kleinunternehmer in Betracht kommen, vgl. Erläuterungen zu den<br>(§ 19 Abs. 3 UStG) zuzüglich der darauf entfallenden Steuer im Zeilen 6 bis 13 der Anlage UR. Hinsic (§ 19 Abs. 3 UStG) zuzüglich der darauf entfallenden Steuer im Zeilen 6 bis 13 der Anlage UR. Hinsichtlich der Umsätze, für die der vorangegangenen Ki. 17 500 € nicht überstiegen hat und im Jau- Kleinunternehmer die Steue vorangegangenen Kj. 17 500 € nicht überstiegen hat und im lau-<br>fenden Ki 50 000 € voraussichtlich nicht übersteigen wird vgl. Erläuterungen zu Zeile 29 der Anlage UR; hinsichtlich der Steufenden Kj. 50 000  $\epsilon$  voraussichtlich nicht übersteigen wird.

der tatsächliche Gesamtumsatz in einen Jahresgesamtumsatz umzurechnen. Für die Anwendung der Kleinunternehmer-Regelung Da der Unternehmer die Steuer selbst zu berechnen hat (§ 18<br>kommt es in diesem Fall nur darauf an ob der Unternehmer voraus-<br>Abs. 3 UStG), sind auch vom Kleinunter kommt es in diesem Fall nur darauf an, ob der Unternehmer voraus-<br>
sichtlich die Grenze von 17 500 € nicht übersteinen wird den Zeilen 107 bis 109 vorzunehmen. sichtlich die Grenze von 17 500 € nicht übersteigen wird.

- die Steuerbefreiung für innergemeinschaftliche Lieferungen (§ 4 der Besteuerung nach den allgemeinen Vorschriften des UStG (Ab-
- bunden (§ 19 Abs. 2 UStG). auf Steuerbefreiungen nach § 9 UStG zu verzichten;
- **Besteuerung der Kleinunternehmer** in Rechnungen die Umsatzsteuer nach § 14 Abs. 4 UStG geson-<br>
(6 19 Abs. 4 UStG)<br>
dert auszuweisen;
- Vorsteuern nach § 15 UStG abzuziehen. Dies gilt auch für Steu **Zeilen 22 bis 25** erbeträge, die der Unternehmer nach § 13a Abs. 1 Nr. 6 UStG

lung des § 19 Abs. 1 UStG angewendet werden soll. Diese Rege-<br>
lung kann nur von Unternehmern in Anspruch genommen werden,<br>
die im Inland oder in den in § 1 Abs. 3 UStG bezeichneten Gebieten<br>
ansässig sind.<br>
Friäuterungen Bei Kleinunternehmern wird die Umsatzsteuer für steuerpflichtige die Erläuterungen zu den Zeilen 61 bis 71 hingewiesen. Wegen der<br>Lieferungen sonstige Leistungen und unentgeltliche Wertabgaben berklärungspflichten zu inner erbeträge, die ein Kleinunternehmer nach § 13b Abs. 2 UStG schul-Bei Aufnahme der unternehmerischen Tätigkeit im Laufe des Kj. ist det, vgl. Erläuterungen zu den Zeilen 21 bis 27 der Anlage UR.

Der Kleinunternehmer ist grundsätzlich nicht berechtigt, Der Unternehmer kann dem Finanzamt erklären, dass er auf die Anwendung des § 19 Abs. 1 UStG verzichtet. Er unterliegt dann schnitt 247 UStR). An diese Verzichtserklärung ist er 5 Jahre ge-

### **Zeilen 32 bis 42**

Als Bemessungsgrundlagen sind die Umsätze und Anzahlungen einzutragen, für die die Umsatzsteuer entstanden ist. Bemessungsgrundlagen sind stets Nettobeträge (ohne Umsatzsteuer), die in vollen Euro (ohne Centbeträge) anzugeben sind. Es sind auch Umsätze einzutragen, bei denen die sog. Mindestbemessungsgrundlage (§ 10 Abs. 5 UStG) anzuwenden ist. Die Umsätze, bei denen der Leistungsempfänger die Umsatzsteuer nach § 13b Abs. 2 UStG schuldet, sind hier nicht einzutragen, sondern in Zeilen 21 bis 27 der Anlage UR (vgl. Erläuterungen zu den Zeilen 21 bis 27 der Anlage UR).

Unentgeltliche Wertabgaben aus dem Unternehmen sind, soweit sie in der Abgabe von Gegenständen bestehen, regelmäßig den entgeltlichen Lieferungen und, soweit sie in der Abgabe oder Ausführung von sonstigen Leistungen bestehen, regelmäßig den entgeltlichen sonstigen Leistungen gleichgestellt. Sie umfassen auch unentgeltliche Sachzuwendungen und sonstige Leistungen an Arbeitnehmer.

Es sind auch die Lieferungen bei der Auslagerung von Gegenständen aus einem Umsatzsteuerlager einzutragen, wenn dem liefernden Unternehmer die Auslagerung zuzurechnen ist. In allen anderen Fällen der Auslagerung - insbesondere wenn dem Abnehmer die Auslagerung zuzurechnen ist - sind die Umsätze in Zeile 29 der Anlage UR einzutragen (vgl. Erläuterungen zu Zeile 29 der Anlage UR).

Änderungen von Bemessungsgrundlagen (§ 17 UStG) für Umsätze, die dem bis zum 31.12.2006 gültigen allgemeinen Steuersatz von 16 % unterlegen haben, sind in Zeile 42 zu den Umsätzen einzutragen, die anderen Steuersätzen unterliegen. Sofern auf Grund besonderer Genehmigung die sog. Istversteuerung (Besteuerung nach vereinnahmten Entgelten) anzuwenden ist, gilt dies auch für im laufenden Jahr vereinnahmte Beträge zu in den Vorjahren ausgeführten Umsätzen.

Nach § 1 Abs. 1a UStG unterliegen die Umsätze im Rahmen einer Geschäftsveräußerung an einen anderen Unternehmer für dessen Unternehmen nicht der Umsatzsteuer. Solche Umsätze sind daher nicht zu erklären.

# **Zeilen 46 bis 52**

**Land- und forstwirtschaftliche Betriebe**, die ihre Umsätze nach den Durchschnittssätzen des § 24 Abs. 1 UStG versteuern, haben Folgendes zu beachten:

- Lieferungen in das übrige Gemeinschaftsgebiet an Abnehmer mit USt-IdNr. sind getrennt von den sonstigen Umsätzen aufzuzeichnen und die Entgelte in Zeile 47 einzutragen. Über diese Lieferungen sind Zusammenfassende Meldungen beim Bundeszentralamt für Steuern abzugeben (vgl. Erläuterungen zu Zeile 33 der Anlage UR);
- die auf die jeweilige Bemessungsgrundlage der Zeile 48 anzuwendenden Durchschnittssätze sind um die Sätze für pauschalierte Vorsteuerbeträge zu vermindern. Für Umsätze nach dem 31.12.2006 beträgt die Steuer 8,3 % der Bemessungsgrundlage;
- in die Zeilen 50 und 51 ist zu den Bemessungsgrundlagen ein Steuerbetrag von 0,00 € einzutragen, wenn die Vereinfachungsregelung gemäß Abschnitt 268 UStR angewendet wird;
- die auf die jeweiligen Bemessungsgrundlagen der Zeile 50 anzuwendenden Durchschnittssätze sind um die Sätze für pauschalierte Vorsteuerbeträge vermindert worden;
- die auf die jeweiligen Bemessungsgrundlagen der Zeile 51 anzuwendenden Durchschnittssätze sind um die Sätze für pauschalierte Vorsteuerbeträge zu vermindern;
- Eintragungen zu Zeile 52 sind von Land- und Forstwirten vorzunehmen, die ihre Einnahmen aufzuzeichnen haben.

Land- und Forstwirte, die ihre Umsätze nach den allgemeinen Vorschriften des UStG versteuern, haben ihre steuerpflichtigen Umsätze in den Zeilen 32 bis 42 einzutragen.

Sofern innergemeinschaftliche Erwerbe getätigt werden, sind diese in den Zeilen 6 bis 13 der Anlage UR zu erklären.

# **Abziehbare Vorsteuerbeträge**

# **Zeilen 61 bis 71**

Abziehbar sind nur die nach dem deutschen Umsatzsteuergesetz geschuldeten Steuerbeträge. Unternehmer, die mit ausländischen Vorsteuerbeträgen belastet werden, haben sich wegen eines eventuellen Abzugs an den Staat zu wenden, der die Steuer erhoben hat. Informationen hierzu finden Sie auf den Internet-Seiten des Bundeszentralamts für Steuern (www.bzst.de).

Folgende Vorsteuerbeträge können unter den sonstigen Voraussetzungen des § 15 UStG berücksichtigt werden:

- die gesetzlich geschuldete Steuer für Lieferungen und sonstige Leistungen, die von einem anderen Unternehmer für sein Unternehmen ausgeführt worden sind, sofern eine Rechnung nach den §§ 14, 14a UStG vorliegt (Zeile 62);
- die in einer Kleinbetragsrechnung (Rechnung bis zu einem Gesamtbetrag von 150 €) enthaltene Umsatzsteuer, sofern eine Rechnung nach § 33 UStDV vorliegt (Zeile 62);
- die Umsatzsteuer für innergemeinschaftliche Erwerbe (Zeile 63);
- die entrichtete Einfuhrumsatzsteuer für Gegenstände, die für das Unternehmen nach § 1 Abs. 1 Nr. 4 UStG eingeführt worden sind (Zeile 64);
- die Umsatzsteuer, die der Unternehmer schuldet, dem die Auslagerung aus einem Umsatzsteuerlager zuzurechnen ist; vgl. Erläuterungen zu den Zeilen 32 bis 42 und zu Zeile 29 der Anlage UR (Zeile 65);
- die Umsatzsteuer aus Leistungen im Sinne des § 13b Abs. 1 UStG, die der Leistungsempfänger nach § 13b Abs. 2 UStG schuldet (vgl. Erläuterungen zu den Zeilen 21 bis 27 der Anlage UR), wenn die Leistungen für sein Unternehmen ausgeführt worden sind (Zeile 66);
- nach Durchschnittssätzen (§ 23 UStG) ermittelte Beträge bei Unternehmern, deren **Umsatz** im Sinne des § 69 Abs. 2 UStDV in den einzelnen in der Anlage der UStDV bezeichneten Berufsund Gewerbezweigen im vorangegangenen Kj. 61 356 € nicht überstiegen hat und die nicht verpflichtet sind, Bücher zu führen und auf Grund jährlicher Bestandsaufnahmen regelmäßig Abschlüsse zu machen (Zeile 67);
- nach einem Durchschnittssatz (§ 23a UStG) ermittelte Beträge bei Körperschaften, Personenvereinigungen und Vermögensmassen im Sinne des § 5 Abs. 1 Nr. 9 Körperschaftsteuergesetz, deren **steuerpflichtiger Umsatz**, mit Ausnahme der Einfuhr und des innergemeinschaftlichen Erwerbs, im vorangegangenen Kj. 35 000 € nicht überstiegen hat und die nicht verpflichtet sind, Bücher zu führen und auf Grund jährlicher Bestandsaufnahmen regelmäßig Abschlüsse zu machen (Zeile 68);
- die auf die Anschaffung (Lieferung, Einfuhr oder innergemeinschaftlicher Erwerb) eines neuen Fahrzeugs entfallende Umsatzsteuer von Fahrzeuglieferern im Sinne des § 2a UStG und Kleinunternehmern im Sinne des § 19 Abs. 1 UStG (Zeile 69). Der Vorsteuerabzug ist nur bis zu dem Betrag zulässig, der für die Lieferung des neuen Fahrzeugs geschuldet würde, wenn die Lieferung nicht steuerfrei wäre. Der Abzug ist erst mit der Ausführung der innergemeinschaftlichen Lieferung des neuen Fahrzeugs (Eintragung in Zeile 35 der Anlage UR bzw. bei Kleinunternehmern in Zeile 33 oder 34 der Anlage UR) zulässig (§ 15 Abs. 4a UStG);
- bei innergemeinschaftlichen Dreiecksgeschäften (vgl. Erläuterungen zu den Zeilen 14 bis 20 der Anlage UR) die vom letzten Abnehmer nach § 25b Abs. 2 UStG geschuldete Umsatzsteuer (Zeile 70).

Vorsteuerbeträge, die auf Entgeltserhöhungen und Entgeltsminderungen entfallen, sowie herabgesetzte, erlassene oder erstattete Einfuhrumsatzsteuer sind zu berücksichtigen.

Ein Vorsteuerabzug für Wirtschaftsgüter, die der Unternehmer zu weniger als 10 % für sein Unternehmen nutzt, ist generell nicht möglich (§ 15 Abs. 1 Satz 2 UStG).

Zur umsatzsteuerrechtlichen Behandlung eines einheitlichen Gegenstands, der teilweise unternehmerisch und teilweise nicht unternehmerisch genutzt wird, vgl. Abschn. 192 Abs. 21 UStR.

### **Zeilen 72 bis 90**

Leistung die für den ursprünglichen Vorsteuerabzug maßgeben-<br>
Vorsteuerabzugs für die Außenputzarbeiten in Höhe von 1635 €. den Verhältnisse, ist der Vorsteuerabzug zu berichtigen. Dies gilt Dieser Betrag ist in Zeile 87 einzutragen. Zusätzlich ist in Zeile auch für nachträgliche Anschaffungs- oder Herstellungskosten. 77 eine "1" einzutragen.

Bei einer Änderung der Verhältnisse sind folgende Eintragungen **Berechnung:** 1 800 € Vorsteuern : 120 Monate Berichtigungs-

- rechtigungen, für die die Vorschriften des bürgerlichen Rechts über Grundstücke gelten, und Gebäude auf fremden Grund und Gesondert anzugeben - ggf. in einer Anlage - ist die Bezeichnung einer "1" in Zeile 76 und Eintragung des Berichtigungsbetrags in berichtigungsbeträge ist zu erläutern. Zeile 86.
- Übrige sonstige Leistungen und Wirtschaftsgüter, die nicht nur vgl. § 44 UStDV. einmalig zur Ausführung von Umsätzen verwendet werden (z.B. Anlagevermögen) mit einem Berichtigungszeitraum von fünf Jah-<br>ren ab dem Zeitpunkt der erstmaligen tatsächlichen Verwendung: Eintragung einer "1" in Zeile 77 und Eintragung des **Zeilen 107 bis 109 Berichtigungsbetrags in Zeile 87.**
- 

er ab 1.12.2005 zur Hälfte steuerpflichtig und zur Hälfte steuerfrei vermietet. Die auf die Herstellungskosten entfallende Vor-<br>steuer von 60 000 € hat er in Höhe von 30 000 € abgezogen.<br>gesetzten Umsatzsteuer-Vorauszahlungen/Überschüsse aus dem

lich in Zeile 86 geltend machen. In Zeile 76 ist eine "1" einzutragen. In den Fällen, in denen bereits eine Festsetzung der Umsatzsteuer

zeitraum = 500 € monatliche Berichtigung; bereits im Kj. 2004 abgezogen: 50 % = verbleibende Berichtigung somit 250 € x 6

nutzt wird. An diesem Gebäude werden am 10.1.2008 Außen- oder nachzureichen.

Berichtigung des Vorsteuerabzugs (§ 15a UStG) **putzarbeiten durchgeführt. Der Unternehmer** zieht die hierauf entfallende Vorsteuer von 1 800 € in voller Höhe ab.

Am 11.12.2008 veräußert der Unternehmer das Gebäude um-Ändern sich bei einem Wirtschaftsgut oder bei einer sonstigen satzsteuerfrei. Dieser Verkauf führt zu einer Berichtigung des

zeitraum =  $15 \in \text{monatliche Berichtigung x } 109 \text{ Monate restlicher}$ - Grundstücke einschließlich ihrer wesentlichen Bestandteile, Be-<br>1635 €.

Boden sowie damit zusammenhängende sonstige Leistungen des Wirtschaftsguts (bei Grundstücken und Gebäuden deren Lage) mit einem Berichtigungszeitraum von zehn Jahren: Eintragung bzw. der sonstigen Leistung. Die Berechnung der Vorsteuer-

Zu Vereinfachungen bei der Berichtigung des Vorsteuerabzugs

### Berechnung der zu entrichtenden Umsatzsteuer

Wirtschaftsgüter, die nur einmalig zur Ausführung von Umsät-<br>Zen verwendet worden sind: Eintragung einer "1" in Zeile 78 und zahlung ergeben. Diese Zahlung ist einen Monat nach Eingang der<br>Eintragung des Berichtigungsbetra

Zur Berechnung der **Abschlusszahlung** bzw. des **Erstattungs Beispiel 1 anspruchs** auf Grund der Umsatzsteuererklärung ist die **verblei-**Der Unternehmer hat im Kj. 2005 ein Bürogebäude errichtet, das **bende Umsatzsteuer** bzw. der **verbleibende Überschuss** 

Ab Juli 2008 wird das gesamte Gebäude steuerpflichtig vermie-<br>The Voranmeldungsverfahren vermies vermietung van der Voranmeldungsverfahren einschließlich der Sondervorauszahlungen bereits tet. Auf Grund der insgesamt steuerpflichtigen Vermietung kann für die Dauerfristverlängerung. Ob die Vorauszahlungen bereits<br>der Unternehmer 1.500 € Vorsteuer für das Ki. 2008 nachträg. entrichtet sind oder ob das Finanza der Unternehmer 1 500 € Vorsteuer für das Kj. 2008 nachträg einer entrichtet sind oder ob das Finanzamt einen Überschuss bereits bereits bereits bereits bereits bereits bereits bereits bereits einen unter das Vorauszahlun

**Berechnung:** 60 000 € Vorsteuer : 120 Monate Berichtigungs- für den Besteuerungszeitraum vorliegt, ist die bisher festgesetzte zeitraum = 500 € monatliche Berichtigung: bereits im Ki 2004

 $\frac{100}{200}$  abused by  $\frac{100}{200}$  and  $\frac{100}{200}$  blue besonderen Antrag ausgezahlt, soweit der Betrag nicht mit Steuer-**Beispiel 2** schulden verrechnet wird. Wünscht der Unternehmer eine **Ver**rechnung oder liegt eine Abtretung vor, ist in Zeile 18 eine "1" Der Unternehmer hat im Oktober 2003 umsatzsteuerfrei ein Ge- einzutragen. Liegt dem Finanzamt bei Abtretungen die Abtretungs-<br>bäude erworben, das in vollem Umfang unternehmerisch ge- anzeige nach amtlichem Muster noch nich anzeige nach amtlichem Muster noch nicht vor, ist sie beizufügen

# **Anlage UR zur Umsatzsteuererklärung**

Innergemeinschaftliche Erwerbe sind in dem Besteuerungszeitraum Bei innergemeinschaftlichen Dreiecksgeschäften hat der erste zu erklären, in dem die Rechnung ausgestellt wird, spätestens Abnehmer Zeile 15 auszufüllen, wenn für diese Lieferungen der jedoch in dem Besteuerungszeitraum, in dem der Monat endet, der alletzte Abnehmer die Steuer schuldet. Einzutragen ist die Bemes-

Bei einem **neuen Fahrzeug** liegt ein innergemeinschaftlicher Erwerb auch dann vor, wenn das Fahrzeug nicht von einem Unter-<br>Die in dieser Zeile einzutragenden Umsätze sind auch in der Zunehmer geliefert wurde. Wird das neue Fahrzeug von einem Lieferer sammenfassenden Meldung anzugeben, die beim Bundesist der Erwerb in der Zeile 12 zu erklären. Dagegen ist der inner-<br>33). gemeinschaftliche Erwerb durch eine Privatperson oder einen Unternehmer, der das neue Fahrzeug für seinen privaten Bereich Die Steuer, die der letzte Abnehmer nach § 25b Abs. 2 UStG für die erworben hat, ausschließlich mit Vordruck USt 1 B anzumelden Lieferung des ersten Abnehmers schuldet, ist in den Zeilen 17 bis (Fahrzeugeinzelbesteuerung). 20 einzutragen. Zum Vorsteuerabzug für diese Lieferung vgl. Er-

### **Innergemeinschaftliche Erwerbe Innergemeinschaftliche Dreiecksgeschäfte**

### **Zeilen 6 bis 13 Zeilen 14 bis 20**

auf den Erwerb folgt. sungsgrundlage (§ 25b Abs. 4 UStG) seiner Lieferungen an den letzten Abnehmer.

ohne USt-ldNr. erworben (insbesondere von einer "Privatperson"), zentralamt für Steuern einzureichen ist (vgl. Erläuterungen zu Zeile

läuterungen zu den Zeilen 61 bis 71 des Hauptvordrucks.

# **Zeilen 21 bis 27 Zeile 33**

ein Teil des Entgelts vereinnahmt, bevor die Leistung oder die Teil-<br>Ieistung ausgeführt worden ist, entsteht insoweit die Steuer mit etimmten Voraussetzungen das Ki, als Meldezeitraum in Betracht entgelt vereinnahmt worden ist.

Unternehmer oder juristische Personen des öffentlichen Rechts<br>
schulden die Umsatzsteuer als Leistungsempfänger grundsätzlich<br>
Dienstsitz Saarlouis, Ahornweg 1 - 3, 66740 Saarlouis

- 1. Werklieferungen und sonstige Leistungen eines im Ausland an-<br>sässigen Unternehmers (Zeile 22);<br>Die Landesfinanzbehörden übermitteln d
- 2. Lieferungen sicherungsübereigneter Gegenstände durch den Sicherungstübereigneter Gegenstände durch den Sicherungsunals geneem der Unternehmer, die zur Abgabe der Zusammenfassenden Insolvenzverfahrens (Zeile 23);<br>Insolve
- **Zeile 34** 3. unter das Grunderwerbsteuergesetz fallende Umsätze, insbesondere Lieferungen von Grundstücken, für die der leistende Die innergemeinschaftlichen Lieferungen neuer Fahrzeuge (§ 1b<br>Unternehmer nach § 9 Abs. 3 UStG zur Steuerpflicht optiert hat UStG) sind auch bei Lieferungen an Ab
- 4. Werklieferungen und sonstige Leistungen, die der Herstellung, **Zeile 35**  Instandsetzung, Instandhaltung, Änderung oder Beseitigung von Bauwerken dienen (ohne Planungs- und Überwachungs- In Zeile 35 sind die innergemeinschaftlichen Lieferungen neuer
- gen Unternehmers unter den Bedingungen des § 3g UStG (Zeile 26). **Ergänzende Angaben zu Umsätzen**

Auch Kleinunternehmer (§ 19 UStG), pauschalversteuernde Land- **Zeile 52**  und Forstwirte (§ 24 UStG) und Unternehmer, die nur steuerfreie Umsätze tätigen, schulden die Steuer. Es sind die in Abschnitt C des Hauptvordrucks berücksichtigten

Soweit das bisherige Umsatzsteuer-Abzugsverfahren auf Entgel- die Steuerbefreiung verzichtet worden ist. te für Umsätze angewendet worden ist, die nach dem 31.12.2001 ausgeführt wurden, ist dies bei der Berechnung der Steuer zu **Zeile 53** 

Zum Vorsteuerabzug für die vom Leistungsempfänger geschulde- Hauptvordrucks anzugeben. te Steuer vgl. Erläuterungen zu den Zeilen 61 bis 71 des Hauptvor-**Zeilen 54 bis 56**<br>drucks

# **lager in Abschnitt C des Hauptvordrucks enthalten und gesondert in Zei-**<br> **in Abschnitt C des Hauptvordrucks enthalten und gesondert in Zei-**

Einzutragen sind die Lieferungen, die Auslagerungen von Gegenständen aus einem Umsatzsteuerlager vorangegangen sind. Die **Zeile 58**  Umsatzsteuer für diese Umsätze schuldet der Unternehmer, dem<br>
die Auslagerung zuzurechnen ist (Auslagerer). Nicht einzutragen<br>
sind hier Lieferungen, die dem liefernden Unternehmer zuzurech-<br>
nen sind, wenn die Auslagerung

# Leistungsempfänger als Steuerschuldner **Steuerfreie Lieferungen, sonstige Leistungen** und (§ 13b UStG) **(§ 13b UStG) unentgeltliche Wertabgaben**

In den Zeilen 21 bis 27 sind die Umsätze einzutragen, für die Unter-<br> **Einzutragen sind innergemeinschaftliche** Einzutragen, für die Unter-<br> **Nr. 1 Buchst. b. 6 6a Abs. 1 UStG). Über die in dieser Zeile einzutra**nehmer oder juristische Personen des öffentlichen Rechts die Steu-<br>In Ar. 1 Buchst. b, § 6a Abs. 1 UStG). Über die in dieser Zeile einzutra-<br>In die Leistungsempfänger schulden, auch wenn sie die Leistun- anden Umsätze sind er als Leistungsempfänger schulden, auch wenn sie die Leistun-**genden Umsätze sind Zusammenfassende Meldungen** an das<br>The Steiner auch der an das der an die Steuten ander an die Steuten auf der an der an die einer zu überm gen für ihren nichtunternehmerischen Bereich beziehen. Die Steu-<br>Bundeszentralamt für Steuern zu übermitteln. Das geiner der Rechnung. spä- unternehmer die 6.19 Abs. 1 UStG anwenden Meldezeitraum ist er für diese Umsätze entsteht mit Ausstellung der Rechnung, spä-<br>testens jedoch mit Ablauf des Kalendermonats, der auf die Ausfüh- grundsätzlich das Kalendervierteljahr. Für Unternehmer, die von testens jedoch mit Ablauf des Kalendermonats, der auf die Ausfüh- grundsätzlich das Kalendervierteljahr. Für Unternehmer, die von<br>Tung der Leistung folgt (§ 13b Abs. 1 UStG). Wird das Entgelt oder aller Verpflichtung zur A rung der Leistung folgt (§ 13b Abs. 1 UStG). Wird das Entgelt oder der Verpflichtung zur Abgabe der Umsatzsteuer-Voranmeldungen ein Teil des Entgelts vereinnahmt, bevor die Leistung oder die Teil- und Entrichtung der Vorau leistung ausgeführt worden ist, entsteht insoweit die Steuer mit butimmten Voraussetzungen das Kj. als Meldezeitraum in Betracht<br>Ablauf des Voranmeldungszeitraums, in dem das Entgelt oder Teil- kommen (§ 18a Abs. 6 UStG). kommen (§ 18a Abs. 6 UStG). Nähere Informationen zu diesem<br>Verfahren erhalten Sie beim

# schulden die Umsatzsteuer als Leistungsempfänger grundsätzlich Dienstsitz Saarlouis, Ahornweg 1 - 3, 66740 Saarlouis für folgende steuerpflichtige Umsätze: Telefon (0228) 406-0 **.** Telefax (0228) 406-3801 oder -3753

Die Landesfinanzbehörden übermitteln dem Bundeszentralamt für<br>Steuern gemäß § 18a Abs. 1 Satz 6 UStG die Angaben zur Bestim-

erfrei. Solche Lieferungen sind gesondert in Zeile 34 anzugeben.

leistungen), wenn der Leistungsempfänger ein Unternehmer ist, Fahrzeuge durch Nichtunternehmer und Unternehmer außerhalb der selbst solche Bauleistungen erbringt (Zeile 25); ihres Unternehmens anzugeben (§ 2a UStG). Zum Vorsteuerabzug vgl. Erläuterungen zu den Zeilen 61 bis 71 des Hauptvordrucks. 5. Lieferungen von Gas und Elektrizität eines im Ausland ansässi-

Umsätze anzugeben, für die zulässigerweise nach § 9 UStG auf

Die hier einzutragenden Umsätze sind nicht in Abschnitt C des

Die Umsätze des leistenden Unternehmers, für die der Leistungs-<br>
empfänger die Umsatzsteuer nach § 13b UStG schuldet, sind in **Einzutragen sind Beförderungs- und Versendungslieferun-**<br>
Zeile 53 (vgl. Erläuterungen zu Zeile schreitet oder der Unternehmer auf die Anwendung dieser Liefer-Umsätze des Auslagerers aus einem Umsatzsteuer- schwelle verzichtet hat. Trifft dies nicht zu, sind diese Lieferungen le 55 einzutragen. Beförderungs- und Versendungslieferungen **Zeile 29** nach § 3c UStG, die in anderen EU-Mitgliedstaaten versteuert werden, sind in Zeile 56 anzugeben.